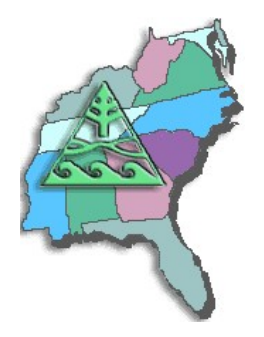

# **SESUG Speaker Sharing Program**

**To arrange for a SESUG speaker, contact Marje Fecht at Marje.Fecht@prowerk.com**

### **Speaker:**

**Deborah Babcock Buck D. B. & P. Associates, Houston, TX**

### **Bio:**

**Debbie Buck has been programming in SAS for over 25 years and has been an independent consultant in Statistical Consulting and SAS Programming for 18 years, primarily in the Pharmaceutical and Medical Device fields. She has written and presented papers at SUGI, regional, and local SAS user group conferences. Debbie chaired the SCSUG 1997 Conference and co-chaired SSU 2001, the Joint Conference of the SouthEast SAS Users Group and South Central SAS Users Group. She is active on the Executive Committees of both SESUG and SCSUG, and is a Section Chair at SUGI. Debbie is also a Contract Instructor for SAS Institute.**

## **Presentation Topics:**

- **Elementary Statistics Using Base SAS**
- **Here's the Data, Here's the Report I Want - How Do I Get There?**
- **Summarizing Data with Base SAS<sup>R</sup> PROCs**
- **The Workhorses of Customized Report Writing - PROC TABULATE and PROC REPORT**

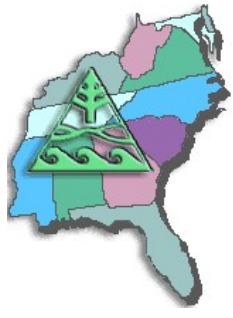

**Abstracts:**

### **SESUG Speaker Sharing Program**

#### **Elementary Statistics Using Base SAS**

**Base SAS includes a number of procedures that will allow you to perform elementary statistical analyses. Most of these PROCs produce descriptive statistics, but there are some capabilities for inferential statistics (hypothesis testing) as well. This paper will discuss which Base SAS PROCs will provide you with the desired statistics and show examples of code and output for a research study.** 

#### **Here's the Data, Here's the Report I Want - How Do I Get There?**

**SAS<sup>R</sup> programmers are often given a set of data and asked to generate a specific report. This can be a daunting task, especially for a relatively new SAS user. Where to start? This process involves two separate, but related phases. Phase one concerns the data itself. What form are the data in - is it raw data, an existing SAS data set or sets, or data from another software program? Does the data need to be manipulated, restructured or summarized to provide the information needed for the SAS procedure? Phase two involves determining which PROC will provide the output in the desired form. Knowing whether the report needs a specific layout, customized information, or statistics is essential in deciding on the most appropriate PROC. This paper will present some guidelines to follow for producing the desired report in a logical and organized manner using Base SAS.**

### **Summarizing Data with Base SAS<sup>R</sup> PROCs**

**Base SAS provides a number of procedures designed to aid the SAS user in developing data summary reports. These procedures include MEANS, UNIVARIATE, FREQ, REPORT and TABULATE. Additionally, PROC FORMAT is also available to modify the appearance of data values or combine values into desired categories within PROCs without changing actual data values or creating new variables.**

**This presentation explores various common types of summary reports and what factors you should consider in deciding which procedure is best suited to your reporting needs. It is not meant to be a detailed tutorial on PROC step programming code for all of these procedures, but rather a guide on how to decide which procedures fits the requirements for a given report.**

**Summary reports generated using Base SAS PROCs are presented along with the code producing these reports.** 

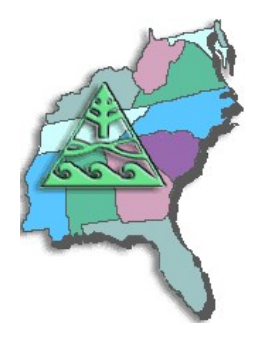

# **SESUG Speaker Sharing Program**

### **The Workhorses of Customized Report Writing - PROC TABULATE and PROC REPORT**

**SAS<sup>R</sup> has a number of procedures that produce summary reports. These can include reports developed for assistance in data cleansing, for descriptive statistics, or for statistical analyses (hypothesis testing, modeling, prediction, etc.) Two of the Base SAS procedures that are very versatile in generating summary reports are PROC TABULATE and PROC REPORT.** 

**This paper attempts to introduce you to some of the capabilities of both of these procedures and to provide some guidance on which is the more appropriate for a given need. An example of the output from each of these procedures and the code that produced it are included. The code presented in this paper is valid for SAS Versions 6-9.**